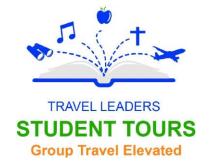

# **Boston, MA**

## **Day 1: Arrival and Initial Exploration**

- 1. Arrive in Boston and check into your hotel.
- 2. Visit the Boston Tea Party Ships and Museum.
  - Participate in a reenactment of the historic event.
- 3. Walk along the Harborwalk.
  - Enjoy the scenic views of the waterfront.
- 4. Dinner at Quincy Market.
  - Explore various food stalls and enjoy a meal.
- 5. **Return to the hotel for rest.**

#### **Day 2: Historical Landmarks and Culture**

- 1. Breakfast at the hotel.
- 2. Follow the Freedom Trail.
  - Visit historical sites such as the Boston Common, Paul Revere's House, and the Old North Church.
- 3. Lunch at a local eatery in the North End.
  - Options include Regina Pizzeria or Modern Pastry.
- 4. Tour the USS Constitution and Museum.
  - Learn about the history of "Old Ironsides."
- 5. Visit the Boston Public Library.
  - Explore the beautiful architecture and extensive collection.
- 6. Return to the hotel to freshen up.
- 7. Dinner in the Back Bay area
  - Options include The Cheesecake Factory or Boloco.
- 8. Return to the hotel for rest.

### Day 3: Education and Science

- 1. Breakfast at the hotel.
- Visit the Museum of Science.
  - Explore interactive exhibits and live demonstrations.
- 3. Lunch at the museum café.
- 4. Tour the Massachusetts State House.
  - Learn about the state's government and history.
- 5. Walk through the Boston Public Garden and ride the Swan Boats.
  - Enjoy the beautiful landscapes and a relaxing boat ride.
- Return to the hotel to freshen up.
- 7. Dinner at a local restaurant near Fenway Park.
  - Options include Tasty Burger or Boston Burger Company.
- 8. Attend a show at the Boston Opera House.
  - Experience a live performance, such as a musical or a play.
- 9. Return to the hotel for rest.

#### Day 4: Departure

- 1. Breakfast at the hotel and check out.
- 2. Depart for home.